## Request for Spatial Search of Tribunal Registers

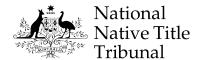

Your assistance in providing information in the correct format will ensure that your search request is dealt with as efficiently as possible. **The completed form must accompany your emailed request.** 

It may take up to three working days to provide you with your search results when you submit conventional search criteria (tenement or land parcel identifiers). It may take up to five working days for more complex or larger searches. The Tribunal will contact you if a result cannot be provided within this timeframe.

#### **Parcel Identifiers**

The NNTT uses the terminology and formatting of unique identifiers used in each state to uniquely identify a land parcel. Please identify land parcels using the formats below:

- 1. **Western Australia and Queensland** use Lot on plan details (e.g. WA 124/P098764 or QLD 124DP98764).
- 2. New South Wales use Lot/Section/Plan details (e.g. 124/7/DP258456 or 124//DP568954).
- 3. **Northern Territory** use LAISKEY details (e.g. 695 1256 or 000 2568). The laiskey is a unique identifier for each parcel comprised of the location code, LTO code (derived from the survey plan) where applicable and the parcel number
- 4. **South Australia** use Plan/Parcel ID (e.g. H529687AL125). Concatenation of Plan Type, Plan, Parcel Type and Parcel.
- 5. Victoria use SPI (Standard Parcel Identifier) details (e.g. 1\PP2870 or 9E^\PP3306).

### The Search Form

- 1. Specify only **one jurisdiction** (e.g. Queensland) and **one type of tenure** (e.g. mining tenement) per form.
- 2. You can add up to 20 separate tenements or parcels per search request. Enter one parcel identifier per form field. Do not use ranges such as lots 5 to 15 on Plan DP1486.
- 3. For more than 20 parcels or tenements, please submit additional search requests or alternatively attach an Excel spreadsheet along with your completed search form. List the parcel identifiers in the correct unique format (see above).
- 4. If your area of interest cannot be clearly identified from the search form, or is not held in NNTT datasets, we may instead provide search results for a surrounding local government area, or other suitable regional area

Disclaimers and additional notes in relation to timeframes, freehold land and cultural heritage in NSW are addressed on the <u>Geospatial Searches</u> homepage and these should be referred to prior to lodging your request.

If you have any further queries please contact <a href="Measure-geospatialSearch@NNTT.gov.au">GeospatialSearch@NNTT.gov.au</a> to discuss.

# Request for Spatial Search of Tribunal Registers

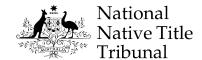

## 1: Your details

| Your name:                   |                              |                         |                                                 |                 |                |
|------------------------------|------------------------------|-------------------------|-------------------------------------------------|-----------------|----------------|
| Your company:                |                              |                         |                                                 |                 |                |
| E-mail address:              |                              |                         | F                                               | Phone:          |                |
| Your reference:              |                              |                         | Υ                                               | our state:      |                |
|                              | ☐ I have read and acknowledg |                         | ge the terms and conditions on the previous pag |                 |                |
| '                            |                              |                         |                                                 |                 |                |
| 2: Areas to be se            | arched                       |                         |                                                 |                 |                |
| lurisdiction to be searched: |                              |                         | Tenure to                                       | be searched:    |                |
| Parcel or tenement i         | identifiers (                | idd up to 20 separate i | dentifiers). P                                  | lease see previ | ous page for p |
|                              |                              |                         |                                                 |                 | F-90 (0) k     |
| Parcel 1:                    |                              |                         | Parcel 2:                                       |                 |                |
| Parcel 3:                    |                              |                         | Parcel 4:                                       |                 |                |
| Parcel 5:                    |                              |                         | Parcel 6:                                       |                 |                |
| Parcel 7:                    |                              |                         | Parcel 8:                                       |                 |                |
| Parcel 9:                    |                              |                         | Parcel 10:                                      |                 |                |
| Parcel 11:                   |                              |                         | Parcel 12:                                      |                 |                |
| Parcel 13:                   |                              |                         | Parcel 14:                                      |                 |                |
| Parcel 15:                   |                              |                         | Parcel 16:                                      |                 |                |
| Parcel 17:                   |                              |                         | Parcel 18:                                      |                 |                |
| Parcel 19:                   |                              |                         | Parcel 20:                                      |                 |                |
| f vour search area is        | s not a narc                 | el or mining or petrole | ıım tenemen                                     | t vou can ente  | r other tenure |
|                              |                              | . local government are  |                                                 |                 |                |
| you can.                     |                              |                         |                                                 |                 |                |

 $\hbox{E-mail the completed form to $\underline{\tt GeospatialSearch@NNTT.gov.au}$}$